## **UNIONE DEI COMUNI**

**di**

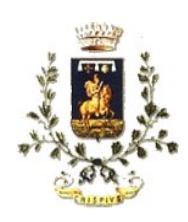

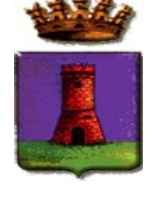

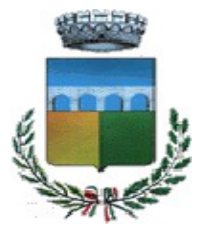

**Crispiano Massafra Statte**

## **SERVIZIO CENTRALE UNICA DI COMMITTENZA**

**Prot. n. 707 del 04.12.2018**

## **AVVISO ATTIVAZIONE ALBO FORNITORI**

E' attivo all'indirizzo [https://cucunioneterredellegravine.traspare.com/l](https://cucunioneterredellegravine.traspare.com/)'Albo Fornitori online della Centrale Unica di Committenza dell'Unione dei Comuni Crispiano, Massafra, Statte, strumento in grado di accelerare i processi di affidamento e approvvigionamento di forniture, servizi e lavori dell'Ente, nel pieno rispetto della normativa in materia di appalti pubblici (D.Lgs. 50/2016 e s.m.i).

L'Ente nell'utilizzo dell'Albo Fornitori, si impegna ad ottemperare ai principi generali di economicità, libera concorrenza, parità di trattamento, non discriminazione, trasparenza, proporzionalità, pubblicità così come previsto dal D.Lgs. 50/2016 e dalle linee guida ANAC.

L'adozione del presente Albo, inoltre, consentirà all'Ente di consultare gli operatori economici nel rispetto del criterio di rotazione degli inviti in caso di affidamenti di lavori, servizi e forniture di cui all'art. 36 del D.Lgs. 50/2016.

L'Albo è strutturato in due sezioni separate e dedicate rispettivamente ai Fornitori e ai Professionisti; le singole sezioni sono articolate in categorie merceologiche. Per sopravvenute esigenze organizzative, detto elenco può essere integrato e/o variato, sia nel numero sia nella denominazione delle categorie merceologiche, a cura della struttura preposta alla sua gestione.

La formazione dell'Albo non pone in essere nessuna procedura selettiva, paraconcorsuale, né parimenti prevede alcuna graduatoria di merito degli iscritti, ma permette all'Ente l'individuazione di imprese e professionisti ai quali affidare incarichi professionali; l'iscrizione non comporta, pertanto, l'assunzione di alcun obbligo specifico da parte dell'Ente, né vincola a contrarre con i soggetti ivi iscritti, né comporta l'attribuzione di alcun diritto e/o aspettativa al candidato, in ordine all'eventuale conferimento.

L'impresa o il professionista che intende registrarsi all'Albo ha a disposizione un Wizard che assiste l'utente durante tutta la procedura di iscrizione. Il sistema, all'atto dell'iscrizione, provvede ad associare a ciascun richiedente uno user-id (corrispondente alla casella di posta elettronica utilizzata in fase di iscrizione) e un codice Password (generato in automatico dal programma durante la procedura di iscrizione). Alle imprese e i professionisti che hanno inoltrato la domanda verrà data comunicazione, via posta elettronica, dell'avvenuta o mancata iscrizione all'Albo.

Ai Fornitori e ai Professionisti potrà essere richiesto, a discrezione dell'Ente, di provare il possesso dei requisiti dichiarati in fase di presentazione della domanda di iscrizione all'Albo.

Massafra li , 04.12.2018

IL DIRIGENTE DELL'UNIONE DEI COMUNI DI CRISPIANO – MASSAFRA –STATTE RESPONSABILE DELLA CENTRALE UNICA DI COMMITTENZA F.to Ing. Giuseppe IANNUCCI